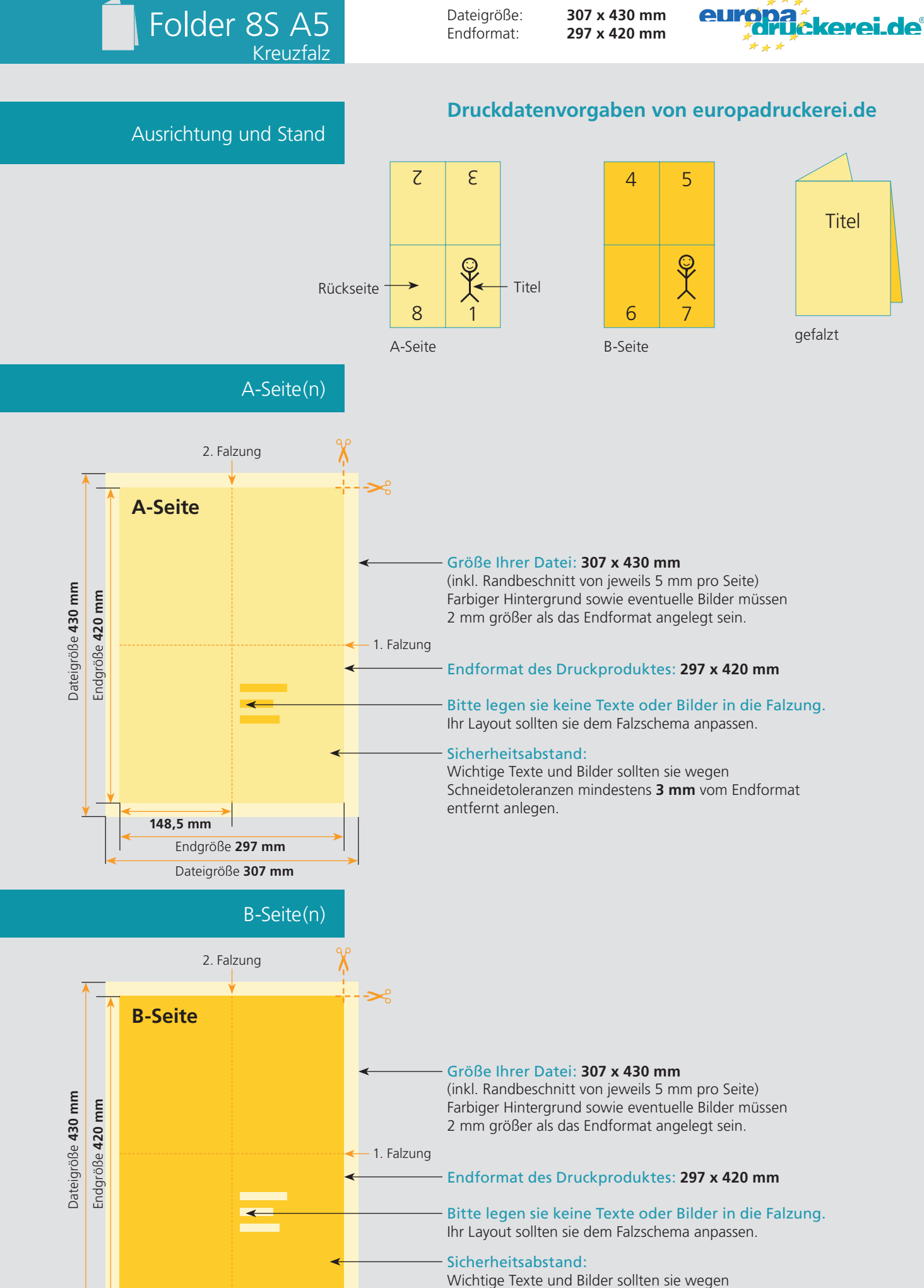

Schneidetoleranzen mindestens **3 mm** vom Endformat entfernt anlegen.

**148,5 mm**

Endgröße **297 mm**

Dateigröße **307 mm**

## Nutzen Sie unsere Druckerei App

e de la provincia de la construcción de la construcción de la construcción de la construcción de la construcció<br>La construcción de la construcción de la construcción de la construcción de la construcción de la construcción

Ξ

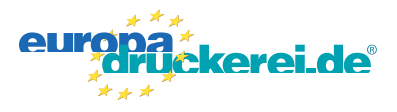

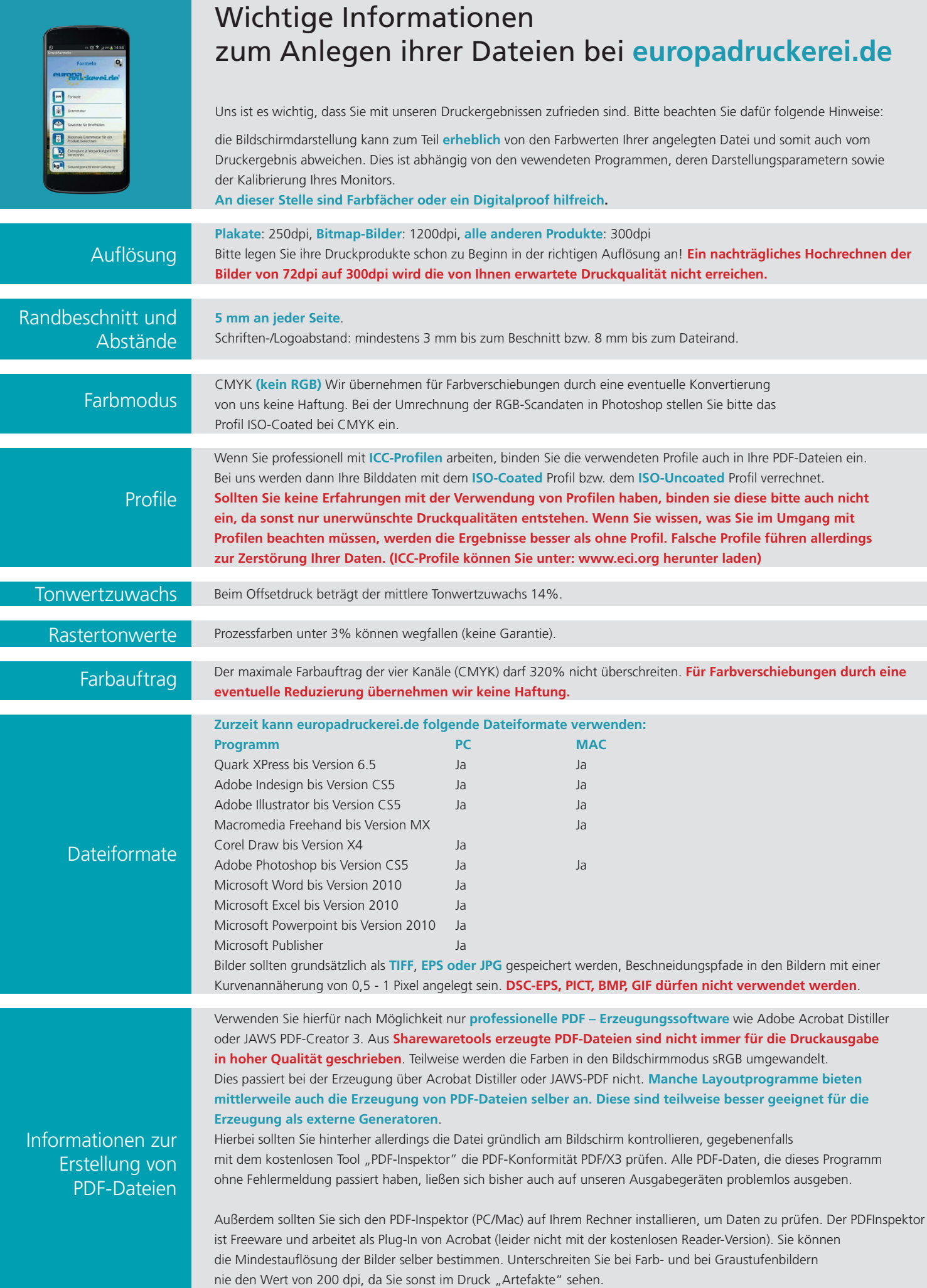